# **Método Dual-Simplex**

Dos teoremas anteriores, temos que se existe uma solução viável para o PRIMAL, então vale a pena verificar a existência de uma solução viável do DUAL. Ao utilizar o Simplex executamos operações matemáticas para positivar os coeficientes da linha da função objetivo mantendo viabilidade PRIMAL ( $b \ge 0$ ). Ou seja, ao executar o Simplex procuramos por uma solução viável y\* do DUAL. Encontrada esta solução do DUAL teremos encontrado a solução ótima do DUAL e do PRIMAL.

Da mesma forma, se tivermos uma solução viável do DUAL e uma solução inviável do PRIMAL, vale a pena procurar por uma solução viável do PRIMAL. Esta procura é feita via método DUAL SIMPLEX. Ou seja, se todos os coeficientes da função objetivo são não negativos ( $c \ge 0$ ) e  $\exists b_i < 0$  então podemos aplicar o algoritmo dual simplex. Este algoritmo visa procurar uma solução viável para o PRIMAL mantendo a viabilidade do DUAL.

A diferença básica entre o método Simplex e o método Dual Simplex é que, enquanto o método Simplex começa com uma solução PRIMAL básica viável, que não é ótima, e opera na direção da otimalidade PRIMAL, o método Dual Simplex começa com uma solução PRIMAL inviável e opera na direção da viabilidade PRIMAL.

Portanto, o método dual-simplex é aplicado em situações em que a solução inicial do primal é inviável (algumas variáveis  $x_i$  são negativas), porém os elementos da funções objetivo são todos não negativos, indicando otimalidade (solução dual  $y_i$  é viável). A seguir, o método procura alcançar a viabilidade primal, tornando as variáveis  $x_i$  não negativas, mas preservando a viabilidade dual.

Por exemplo, seja o seguinte par de pl's

 $y_1, y_2 \ge 0$  $y_1 + 5y_2 \ge 15$  $4y_1 + 3y_2 \ge 7$  $5y_1 + 2y_2 \ge 10$  $\min D = \qquad 80y_1 + 30y_2$  $y_1, y_2 \ge 0$  $-y_1 - 5y_2 \le -15$  $-4y_1 - 3y_2 \le -7$  $-5y_1 - 2y_2 \le -10$  $\max -D = -80y_1 + -30y_2$ 

Ao invés de resolver o dual usando o simplex duas fases, podemos usar o método dualsimplex

Departamento de Engenharia de Produção – UFPR 104

| Base           |    | '2              | $\mathrm{E}_1$ | E <sub>2</sub> | $\mathrm{E}_3$ |     |
|----------------|----|-----------------|----------------|----------------|----------------|-----|
|                | 80 | 30 <sub>1</sub> |                |                |                |     |
| $E_1$          | -5 |                 |                |                |                | -10 |
| E <sub>2</sub> |    | -3              |                |                |                | -7  |
| E <sub>3</sub> |    |                 |                |                |                |     |

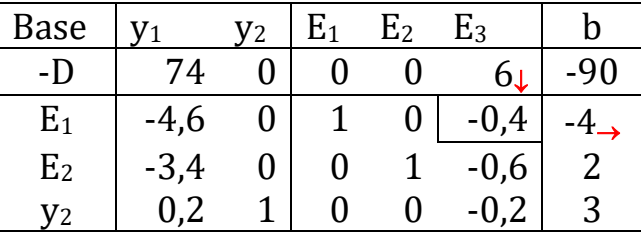

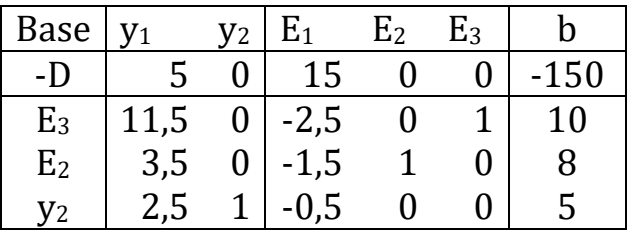

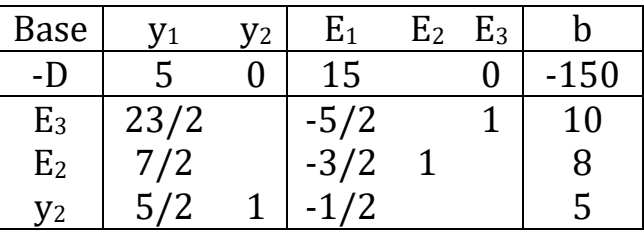

## Algoritmo do Dual-Simplex

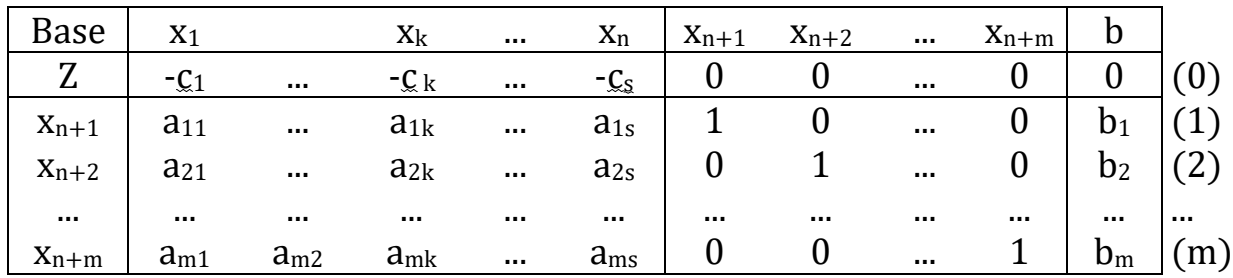

#### Hipóteses:

- a) Todos os elementos da linha (0) são não-negativos, ou seja  $c_i \geq 0$ , j=1,2,...;
- b) A coluna *b* apresenta, pelo menos, um elemento negativo.

Seja um pl de maximização com n variáveis e m restrições

**Passo 1**: Seleção da variável que sai da base. Seja b<sub>L</sub> = min<sub>i=1.....n</sub>{b<sub>i</sub>, b<sub>i</sub> < 0}.

**Passo 2**: Seleção da variável que entra na base:  $\frac{\overline{c}_K}{\overline{a}_{LK}} = \max_{j=1,...,n} \left\{ \frac{\overline{c}_K}{\overline{a}_l} \right\}$  $\frac{c_1}{\overline{a}_{\rm Li}}, \overline{a}_{\rm Li} < 0$ . Se não existe  $\overline{a}_{Li} < 0$ , então o pl é inviável.

- Passo 3: Substitua a variável básica da linha L pela variável x<sub>K</sub> e execute o pivoteamento no coeficiente  $\overline{a}_{LK}$ .
- Passo 4: Teste da viabilidade primal. Se todos os b<sub>i</sub> forem não negativos então pare pois a solução ótima foi obtida. Caso contrário, volte ao Passo 1.

## Exemplo 1

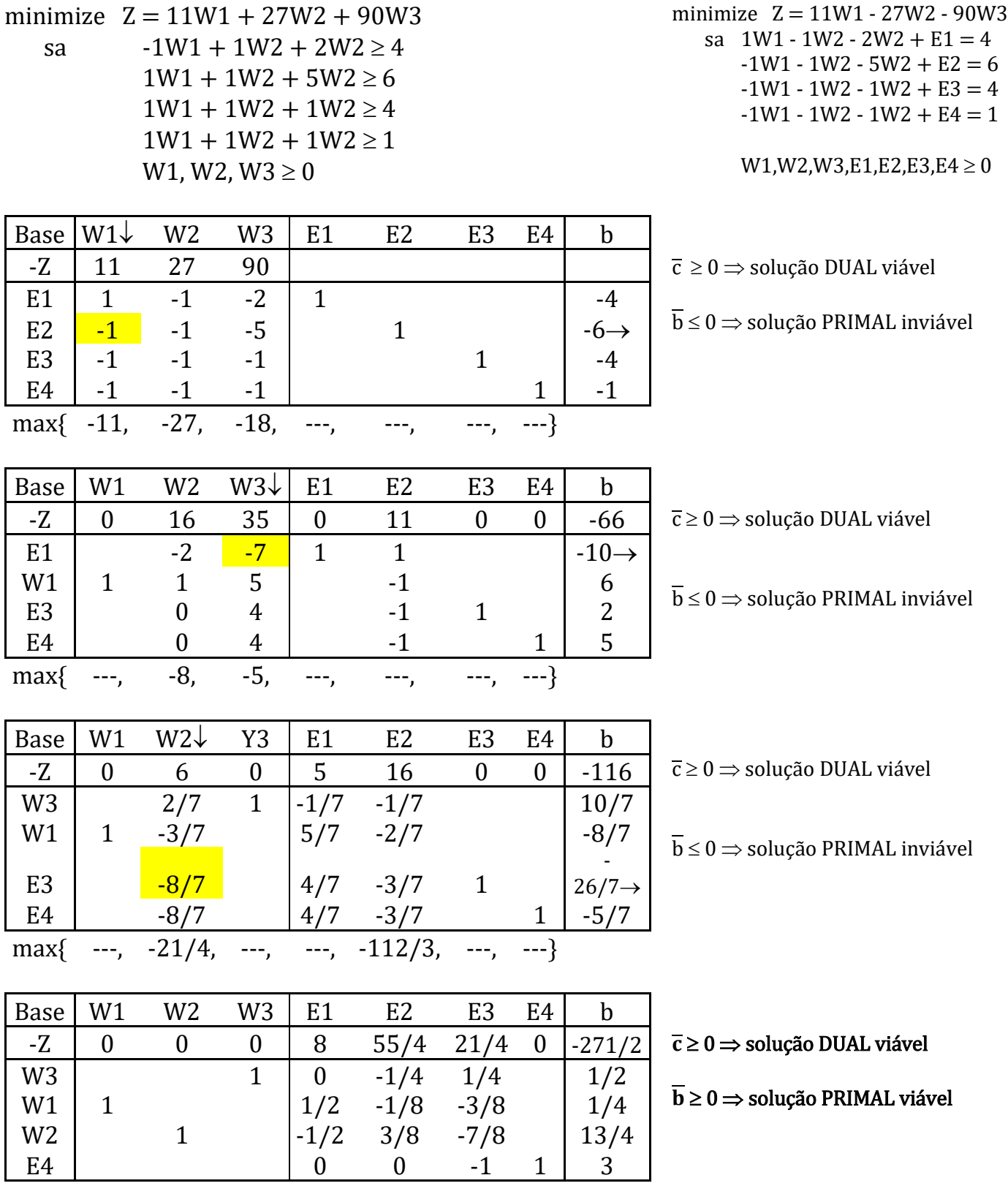

 $W1 = 1/4$ ,  $W2 = 13/4$ ,  $W3 = 1/2$ ,  $E1 = 0$ ,  $E2 = 0$ ,  $E3 = 0$ ,  $E4 = 3$ ,  $D = 271/2$  O método dual simplex tenta encontrar uma solução viável para o PRIMAL mantendo a solução do DUAL viável (linha do  $Z \ge 0$ )

#### Exemplo 2

, , 0 2 2 . 5 min 3 4 9 1 2 3 2 3 1 3 1 2 3 *x x x x x s a x x Z x x x* , , , , 0 2 2 . 5 max 3 4 9 0 1 2 3 ' 2 2 3 2 1 3 1 1 2 3 *x x x E E x x E s a x x E Z x x x* Base x<sup>1</sup> x<sup>2</sup> x3 E<sup>1</sup> E<sup>2</sup> b Z 3↓ 4 9 E<sup>1</sup> -1 0 -1 1 -5→ E<sup>2</sup> 0 -1 -2 1 -2 1 3 1 9 1 3 max <sup>1</sup> *k k a c* Base x<sup>1</sup> x<sup>2</sup> x3 E<sup>1</sup> E<sup>2</sup> b Z 4 -6↓ 3 -15 x<sup>1</sup> 1 0 1 -1 5 E<sup>2</sup> -1 -2 1 -2→ 2 6 2 6 1 4 max <sup>2</sup> *k k a c* Base x<sup>1</sup> x<sup>2</sup> x3 E<sup>1</sup> E<sup>2</sup> b

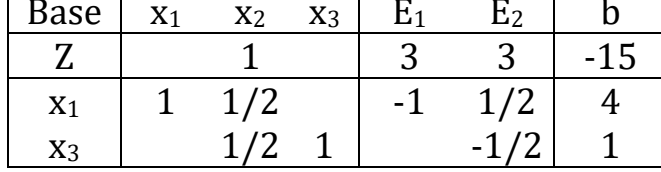

Solução ótima do primal:  $x_1^* = 4$ ,  $x_2^* = 0$ ,  $x_3^* = 1$ ,  $E_1^* = 0$ ,  $E_2^* = 0$ ,  $Z^* = 15$ \* 1 \* 3 \* 2  $x_1^* = 4$ ,  $x_2^* = 0$ ,  $x_3^* = 1$ ,  $E_1^* = 0$ ,  $E_2^* = 0$ ,  $Z^* = 0$ Solução ótima do dual:  $y_1^* = 3$ ,  $y_2^* = 3$ ,  $F_1^* = 0$ ,  $F_2^* = 1$ ,  $E^* = 0$ ,  $Z^* = 15$ \* 1 \* 2  $y_1^* = 3$ ,  $y_2^* = 3$ ,  $F_1^* = 0$ ,  $F_2^* = 1$ ,  $E^* = 0$ ,  $Z^* = 1$ 

#### Exercícios

1) Dado o problema de programação linear:

$$
\begin{array}{ll}\n\max & Z = -x_1 + x_2 - x_3 \\
sa & x_1 \le 9 \\
& x_1 + x_2 + x_3 \le 2 \\
& x_1, x_2, x_3 \ge 0\n\end{array}
$$

- a) Formular o problema dual
- b) Resolver o primal pelo método Simplex.
- c) Resolver o dual pelo método Dual-Simplex.
- d) Verificar a relação entre as soluções dos dois problemas, isto é, indicar em cada iteração de um problema a solução complementar do outro.
- 2) Dado o seguinte pl:
	- min  $Z = x_1 + x_2$  $x_1 + 2x_2 \ge 6$ sa  $2x_1 + x_2 \ge 6$  $x_1, x_2 \geq 0$
	- a) Resolver pelo método Simplex Duas Fases.
	- b) Resolver pelo método Dual-Simplex.